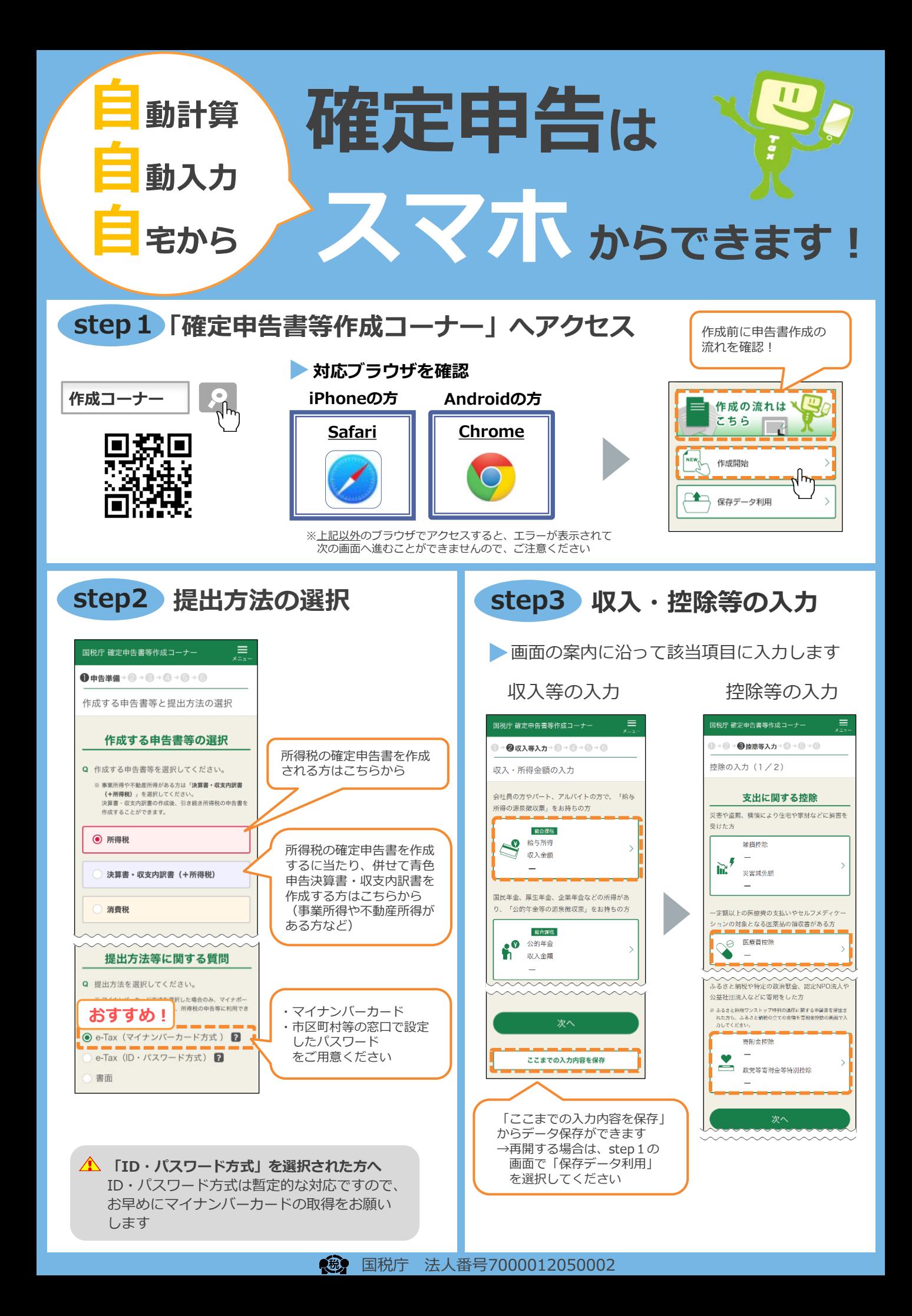

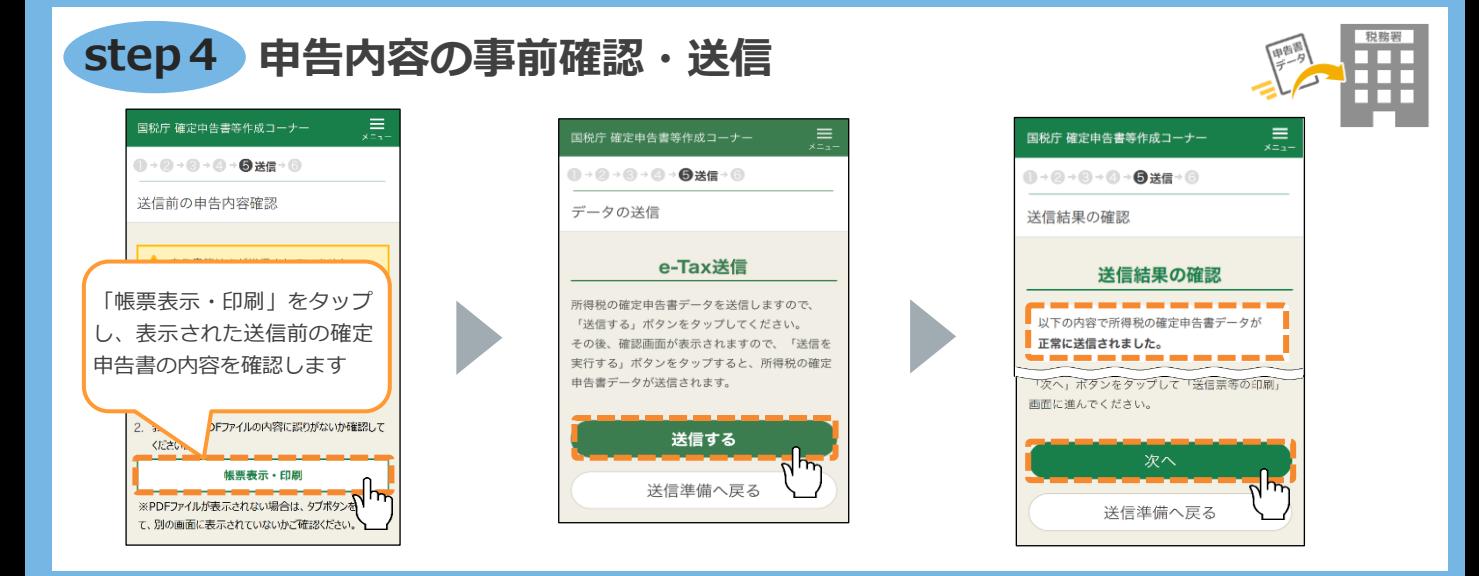

## **申告書を送信した後の作業・申告書データの保存 step5**

## ● 申告書の控 (帳票PDF) の保存

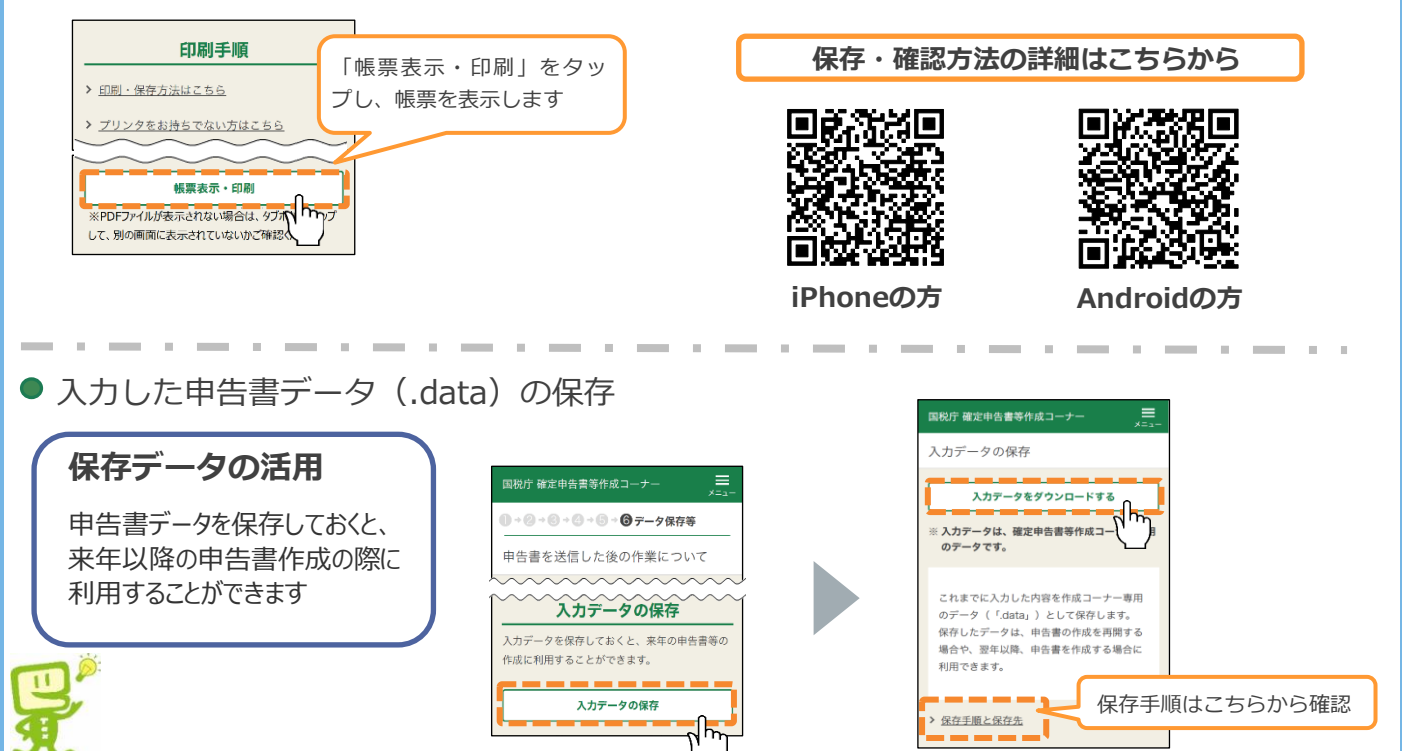

## **◎動画で見る確定申告 ◎チャットボット**

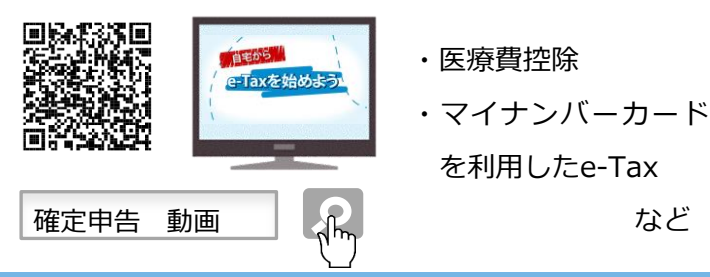

申告書の作成方法などを動画でご案内! ご質問を入力いただければ、AIを活用 した「税務職員ふたば」が回答!

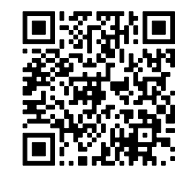

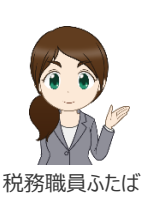

• ご利用には別途通信料がかかります。

・ このチラシには開発中の画面が含まれておりますので、実際の画面と異なる場合があります。

・ iPhone、Safariの名称及びロゴは、米国及び他の国々で登録されたApple Inc.の商標です。iPhoneの商標は、アイホン株式会社のライセンスに基づき使用されています。 r hone: January-Hone Chrome OSA Android Louis State Completion (1988) And Completion (1999) And Chrome Development Completion (1999) And Chrome OSA Android Completion (1999) R 5 . 8